## **TCP/IP**

## **IP-Adressen**

Solange kein Anschluß an das Internet erfolgt oder geplant ist, ist der Aufbau der IP-Adressen frei, das heißt man kann man beliebige Zahlen verwenden. Wenn man aber auf Nummer Sicher gehen will, benutzt man intern die Adressen, die die IANA für Privatnetze reserviert hat. Sollte bei einem Internet-Knoten eine solche Adresse auftauchen, wird sie nicht weiter geroutet.

Class A: 10.0.0.0 Class B: 172.16.0.0 bis 172.31.0.0 Class C: 192.168.0.0 bis 192.168.255.0

Bei Zugang an das Internet ist Aufbau vorgeschrieben. In den IP-Adr. sind die Klassen kodiert und einige der IP-Adr. haben besondere Bedeutung im Netz. Die IP-Adressen werden in der Dezimalnotation gepflegt.

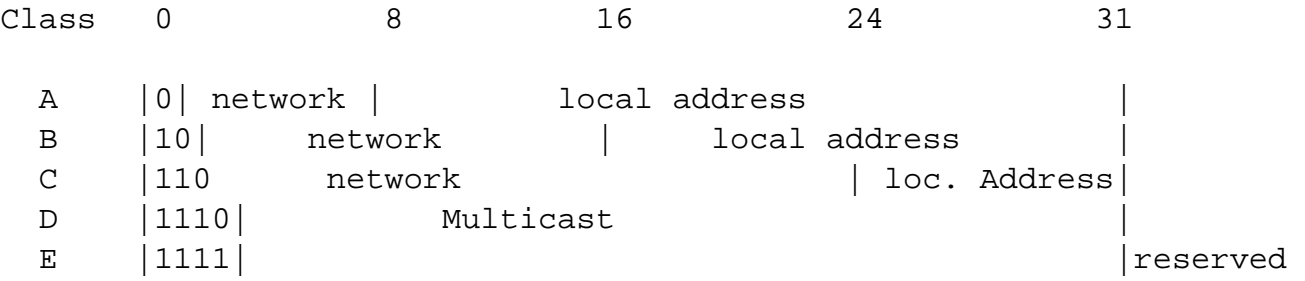

An den Adressen sieht man, daß die Anzahl der SUB-Netze und Host in den Klassen kodiert sind. Mit einer Class-B Adr. kann man z. B. 254 SUB-Netze, in denen jeweils 254 Hosts adressierbar sind, einrichten.

129.168.5.25 -> 25.Host im 5 SUB-Netz. (NASA IP-Netz)

Es gibt Adressen im IP-Adressraum, die vom IP-Stack besonders behandelt werden:

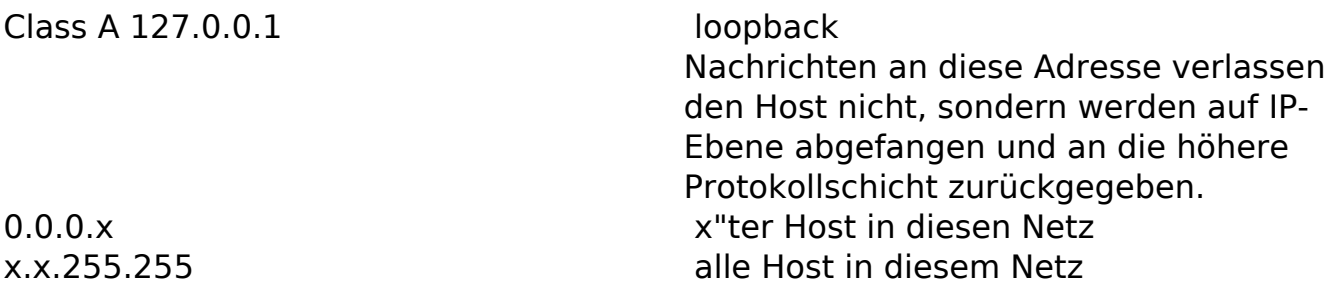

Diese speziellen Adressen sollten Sie nicht ohne weiteres an IP-Endgeräte vergeben.

Mit Hilfe der Subnetmask kann man die Adreßbereiche in Bezug auf Anzahl der

**(c) 2022 Stefan Braunstein <sbx@braunstein.de> | 2022-10-04 16:17**

[URL: http://www.netwarefaq.de/content/21/384/de/ip\\_adressen.html](http://www.netwarefaq.de/content/21/384/de/ip_adressen.html)

## **TCP/IP**

Subnetze und Hosts manipulieren. Im Normalfall verwendet man eine einfache Subnetmask (255.255.255.0)

Wenn man ohne gute Vorbereitung und Dokumentation mit anderen Subnetmasks arbeitet, kann man damit sehr schnell Probleme bekommen.

Es gibt Programme, die für vorgegebene IP-Adressen und Masken alle benutzbaren Adressen berechnet, z.B. subnet.exe, ipsub15.zip oder netter10.zip, alle zu finden bei Netware-server.de.

TCP/IP Router verbinden SUBnetze, denn sie pflegen Tabellen über die gesamte Infrastruktur der Netzes, sprich Adressen aller existieren SUB Netze und zugehörigen Router.

Die Verbindung der Endgeräte erfolgt durch das Protokoll ARP (Address Resolution Protocol). Dieses sorgt dafür, daß die entsprechende MAC-Adresse der Zielstation der Sendestation bekannt wird. Sind Router im Spiel, wird die MAC-Adresse des Routers zurückgegeben und dieser leitet dann an die Zielstation oder den nächsten Router weiter.

Eindeutige ID: #18002 Verfasser: Bernd Stich Letzte Änderung: 2009-01-01 08:00